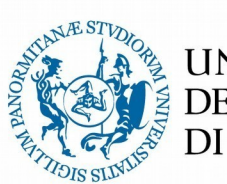

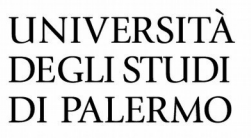

DIPARTIMENTO DI BIOMEDICINA SPERIMENTALE E NEUROSCIENZE CLINICHE Il Direttore – Prof. Giuseppe Ferraro

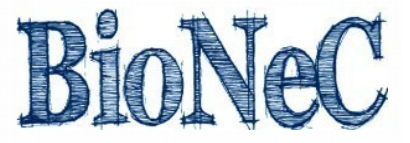

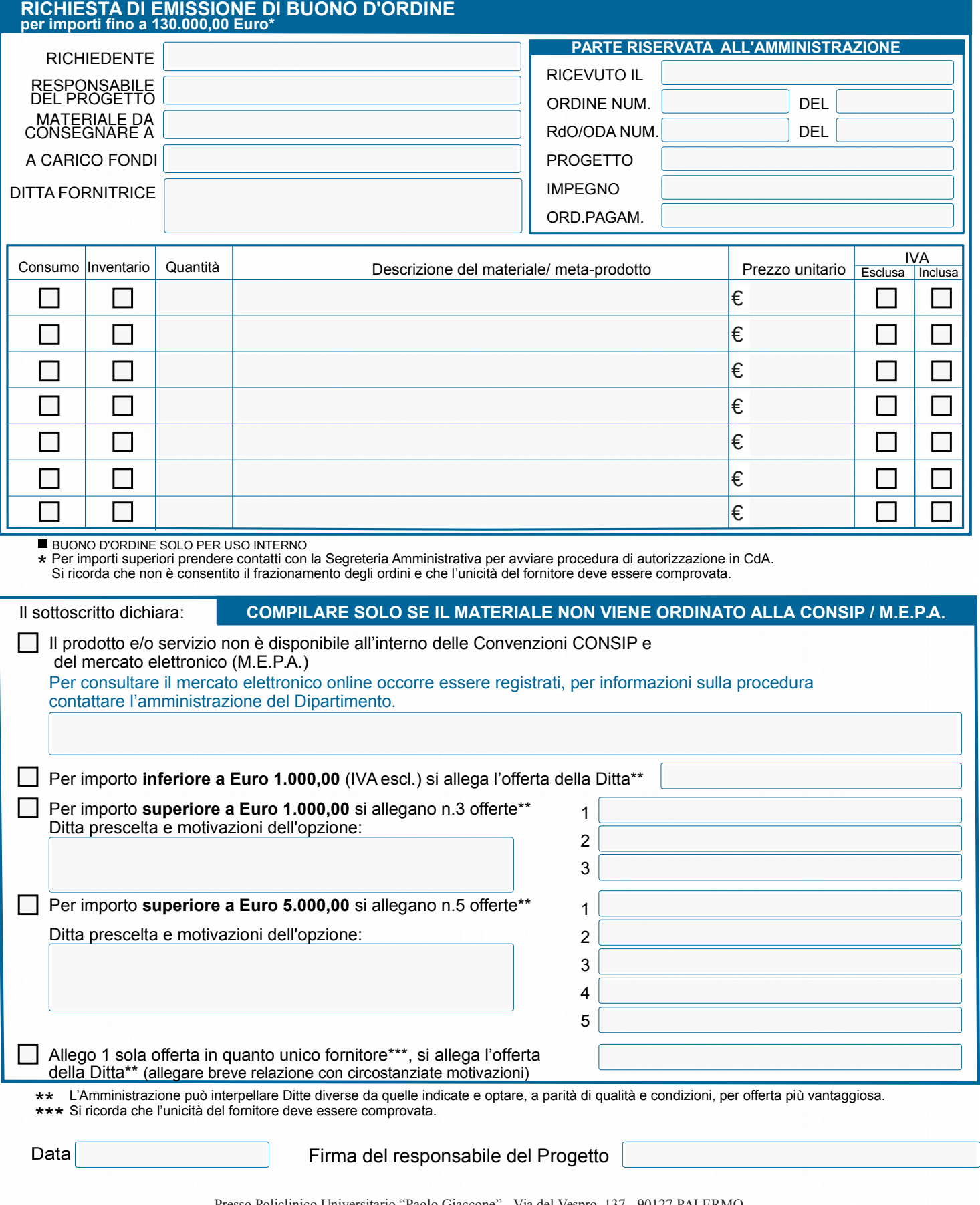

Presso Policlinico Universitario "Paolo Giaccone" - Via del Vespro, 137 - 90127 PALERMO Direzione tel.09123865807 Amministrazione: 091 23865808/65822/65825/65811 Mail: dipartimento.bionec@unipa.it, PEC: dipartimento.bionec@cert.unipa.it

http://portale.unipa.it/dipartimenti/bionec